## SAP ABAP table WVLBLBPO {Information on Purchase Order Items in the Load Building}

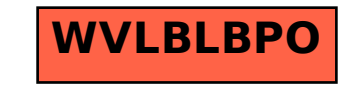